# МИНИСТЕРСТВО СЕЛЬСКОГО ХОЗЯЙСТВА РОССИЙСКОЙ ФЕДЕРАЦИИ ДЕПАРТАМЕНТ НАУЧНО-ТЕХНОЛОГИЧЕСКОЙ ПОЛИТИКИ И ОБРАЗОВАНИЯ ФЕДЕРАЛЬНОЕ ГОСУДАРСТВЕННОЕ БЮДЖЕТНОЕ ОБРАЗОВАТЕЛЬНОЕ УЧРЕЖДЕНИЕ ВЫСШЕГО ОБРАЗОВАНИЯ «ДОНСКОЙ ГОСУДАРСТВЕННЫЙ АГРАРНЫЙ УНИВЕРСИТЕТ» (ФГБОУ ВО Донской ГАУ) Донской аграрный колледж

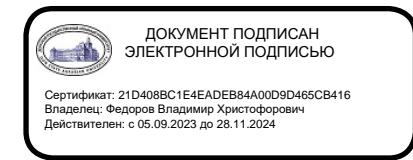

УТВЕРЖДАЮ Проректор по УР и ЦТ \_\_\_\_\_\_\_\_\_\_\_\_\_\_\_\_\_\_\_Ширяев С.Г. «29» августа 2023 г. м.п.

# **РАБОЧАЯ ПРОГРАММА ПРОИЗВОДСТВЕННОЙ ПРАКТИКИ**

*ПП.03.01 Производственная практика*

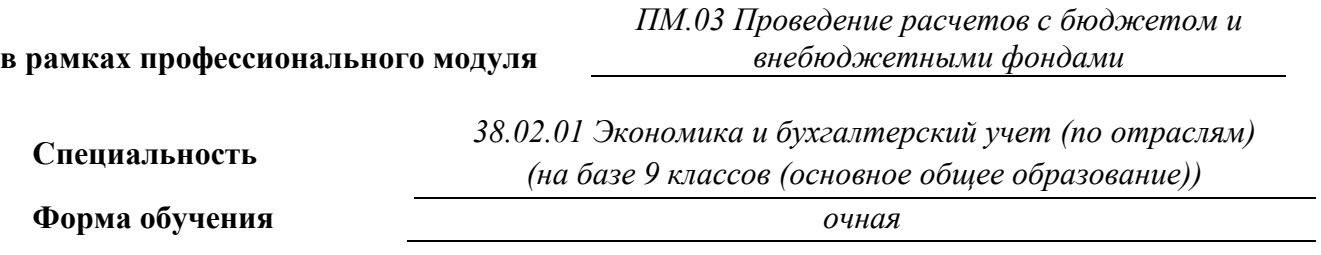

**Организация-разработчик:** федеральное государственное бюджетное образовательное учреждение высшего образования «Донской государственный аграрный университет»

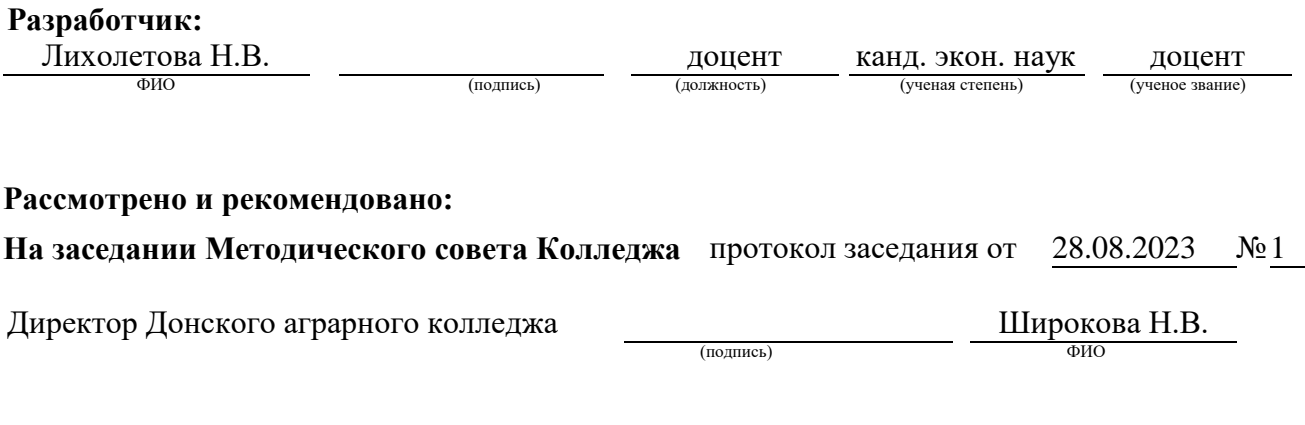

**п. Персиановский, 2023 г.**

# **1. ПАСПОРТ ПРОГРАММЫ ПРАКТИКИ**

#### **ПП.03.01. Производственная практика**

#### **1.1. Область применения программы**

Программа практики является частью программы подготовки специалистов среднего звена в соответствии с федеральным государственным образовательным стандартом среднего профессионального образования по специальности 38.02.01 Экономика и бухгалтерский учет (по отраслям).

Программа практики может быть использована:

– при разработке программ дополнительного профессионального образования по программе повышения квалификации при наличии начального профессионального образования по профессии «Бухгалтер»;

– в профессиональной подготовке и переподготовке работников в области бухгалтерского учета (бухгалтеров, кассиров) при наличии среднего или высшего профессионального образования неэкономического профиля.

#### **1.2. Место практики в структуре ППССЗ:**

Производственная практика проводится при освоении студентами профессиональных компетенций в рамках профессионального модуля ПМ.03 «Проведение расчетов с бюджетом и внебюджетными фондами». Практика базируется на знаниях и умениях, полученных в ходе изучения дисциплин: МДК.03.01 «Организация расчетов с бюджетом и внебюджетными фондами».

#### **1.3. Цели и задачи практики – требования к результатам освоения практики:**

*Целью производственной практики* является: закрепление и углубление теоретической подготовки студента и приобретение им практических навыков в части организации расчетов с бюджетом и внебюджетными фондами.

### *Задачами производственной практики* являются:

– практическое закрепление правил оформления платежных документов по перечислению налогов и сборов в бюджет и страховых взносов во внебюджетные фонды;

– закрепление практических навыков оформления бухгалтерскими проводками начисления и перечисления сумм налогов и сборов, страховых платежей.

Прохождение производственной практики направлено на формирование у обучающихся следующих компетенций.

#### **Профессиональные (ПК):**

– формировать бухгалтерские проводки по начислению и перечислению налогов и сборов в бюджеты различных уровней (ПК 3.1);

– оформлять платежные документы для перечисления налогов и сборов в бюджет, контролировать их прохождение по расчетно-кассовым банковским операциям (ПК 3.2);

– формировать бухгалтерские проводки по начислению и перечислению страховых взносов во внебюджетные фонды и налоговые органы (ПК 3.3);

– оформлять платежные документы на перечисление страховых взносов во внебюджетные фонды и налоговые органы, контролировать их прохождение по расчетно-кассовым банковским операциям. (ПК 3.4).

В результате прохождения практики обучающийся должен *уметь:*

- определять виды и порядок налогообложения (ПК 3.1-3.4);
- ориентироваться в системе налогов Российской Федерации (ПК 3.1-3.4);
- выделять элементы налогообложения (ПК 3.1-3.4);
- определять источники уплаты налогов, сборов, пошлин (ПК-3.1-3.4);

– оформлять бухгалтерскими проводками начисления и перечисления сумм налогов и сборов (ПК-3.1);

– организовывать аналитический учет по счету 68 «Расчеты по налогам и сборам»  $($  $\Pi$ K-3.1);

– заполнять платежные поручения по перечислению налогов и сборов (ПК-3.2);

– выбирать для платежных поручений по видам налогов соответствующие реквизиты (ПК-3.2);

– выбирать коды бюджетной классификации для определенных налогов, штрафов и пени (ПК-3.2);

– пользоваться образцом заполнения платежных поручений по перечислению налогов, сборов и пошлин (ПК-3.2);

– проводить учет расчетов по социальному страхованию и обеспечению (ПК-3.3);

– определять объекты налогообложения для исчисления ЕСН (ПК-3.3, ПК-3.4);

– применять порядок и соблюдать сроки исчисления ЕСН (ПК-3.3, ПК-3.4);

– применять особенности зачисления сумм ЕСН в Фонд социального страхования Российской Федерации (ПК-3.3; ПК-3.4);

– оформлять бухгалтерскими проводками начисление и перечисление сумм ЕСН в Пенсионный фонд Российской Федерации, Фонд социального страхования Российской Федерации, Фонды обязательного медицинского страхования (ПК-3.3).

– осуществлять аналитический учет по счету 69 «Расчеты по социальному страхованию» (ПК-3.3);

– проводить начисление и перечисление взносов на страхование от несчастных случаев на производстве и профессиональных заболеваний (ПК-3.3);

– использовать средства внебюджетных фондов по направлениям, определенным законодательством (ПК-3.3, ПК-3.4);

– осуществлять контроль прохождения платежных поручений по расчетно-кассовым банковским операциям с использованием выписок банка (ПК-3.2, ПК-3.4)

– заполнять платежные поручения по перечислению страховых взносов в Пенсионный фонд Российской Федерации, Фонд социального страхования Российской Федерации, Фонды обязательного медицинского страхования (ПК-3.4);

– выбирать для платежных поручений по видам страховых взносов соответствующие реквизиты (ПК-3.4);

– оформлять платежные поручения по штрафам и пени внебюджетных фондов (ПК-3.4);

– пользоваться образцом заполнения платежных поручений по перечислению страховых взносов во внебюджетные фонды (ПК-3.4);

– заполнять данные статуса плательщика, Индивидуального номера налогоплательщика (далее – ИНН) получателя, Кода причины постановки на учет (далее – КПП) получателя  $(\Pi K-3.2, \Pi K-3.4);$ 

– наименования налоговой инспекции, Кода бюджетной классификации (далее – КБК), Общероссийский классификатор административно-территориальных образований (далее – ОКАТО), основания платежа, страхового периода, номера документа, даты документа (ПК-3.2, ПК-3.4);

– пользоваться образцом заполнения платежных поручений по перечислению страховых взносов во внебюджетные фонды (ПК-3.4);

– осуществлять контроль прохождения платежных поручений по расчетно-кассовым банковским операциям с использованием выписок банка (ПК-3.2, ПК-3.4).

В результате прохождения практики обучающийся должен *знать:* 

– виды и порядок налогообложения (ПК-3.1-3.4);

– систему налогов Российской Федерации (ПК-3.1-3.4);

– элементы налогообложения (ПК-3.1-3.4);

– источники уплаты налогов, сборов, пошлин (ПК-3.1-3.4);

–оформление бухгалтерскими проводками начисления и перечисления сумм налогов и сборов (ПК-3.1);

– аналитический учет по счету 68 «Расчеты по налогам и сборам» (ПК-3.1);

– порядок заполнения платежных поручений по перечислению налогов и сборов (ПК-3.2);

– правила заполнения данных статуса плательщика, ИНН получателя, КПП получателя, наименования налоговой инспекции, КБК, ОКАТО, основания платежа, налогового периода, номера документа, даты документа, типа платежа (ПК-3.2);

–коды бюджетной классификации, порядок их присвоения для налога, штрафа и пени  $($  $\overline{I}$  $\overline{K}$ -3.2 $)$ ;

– образец заполнения платежных поручений по перечислению налогов, сборов и пошлин (ПК-3.2);

– учет расчетов по социальному страхованию и обеспечению (ПК-3.3);

– аналитический учет по счету 69 «Расчеты по социальному страхованию» (ПК-3.3);

– сущность и структуру ЕСН (ПК-3.3, ПК-3.4);

– объекты налогообложения для исчисления ЕСН (ПК-3.3, ПК-3.4);

– порядок и сроки исчисления ЕСН (ПК-3.3, ПК-3.4);

–особенности зачисления сумм ЕСН в Фонд социального страхования Российской Федерации (ПК-3.3, ПК-3.4);

–оформление бухгалтерскими проводками начисления и перечисления сумм ЕСН в Пенсионный фонд Российской Федерации, Фонд социального страхования Российской Федерации, Фонды обязательного медицинского страхования (ПК-3.3);

– начисление и перечисление взносов на страхование от несчастных случаев на производстве и профессиональных заболеваний (ПК-3.3);

– использование средств внебюджетных фондов (ПК-3.3);

– процедуру контроля прохождения платежных поручений по расчетно-кассовым банковским операциям с использованием выписок банка (ПК-3.4);

– порядок заполнения платежных поручений по перечислению страховых взносов во внебюджетные фонды (ПК-3.4);

– образец заполнения платежных поручений по перечислению страховых взносов во внебюджетные фонды (ПК-3.4);

– процедуру контроля прохождения платежных поручений по расчетно-кассовым банковским операциям с использованием выписок банка (ПК-3.2, ПК-3.4).

#### 1.4. Продолжительность практики 1 недели (36 ч.)

## **1.5. Формы проведения производственной практики**.

Производственная практика проводится внеаудиторно под руководством преподавателя, назначенного руководителем практики от Университета, и руководителя от профильной организации, на базе которой студенты проходят практику.

При этом обязательными условиями проведения практики являются наличие на объекте практики современного производственного оборудования и возможность реального участия студента в процессе производства работ.

#### **1.6. Место и время проведения производственной практики.**

Производственная практика проводится в профильных организациях на основе договоров, заключаемых между образовательной организацией и профильными организациями. В период прохождения производственной практики обучающиеся могут зачисляться на вакантные должности, если работа соответствует требованиям программы производственной практики. Производственная практика проводится в 4 семестре.

# **2. СТРУКТУРА И СОДЕРЖАНИЕ ПРИЗВОДСТВЕННОЙ ПРАКТИКИ**

Общая трудоемкость практики составляет 36 часов.

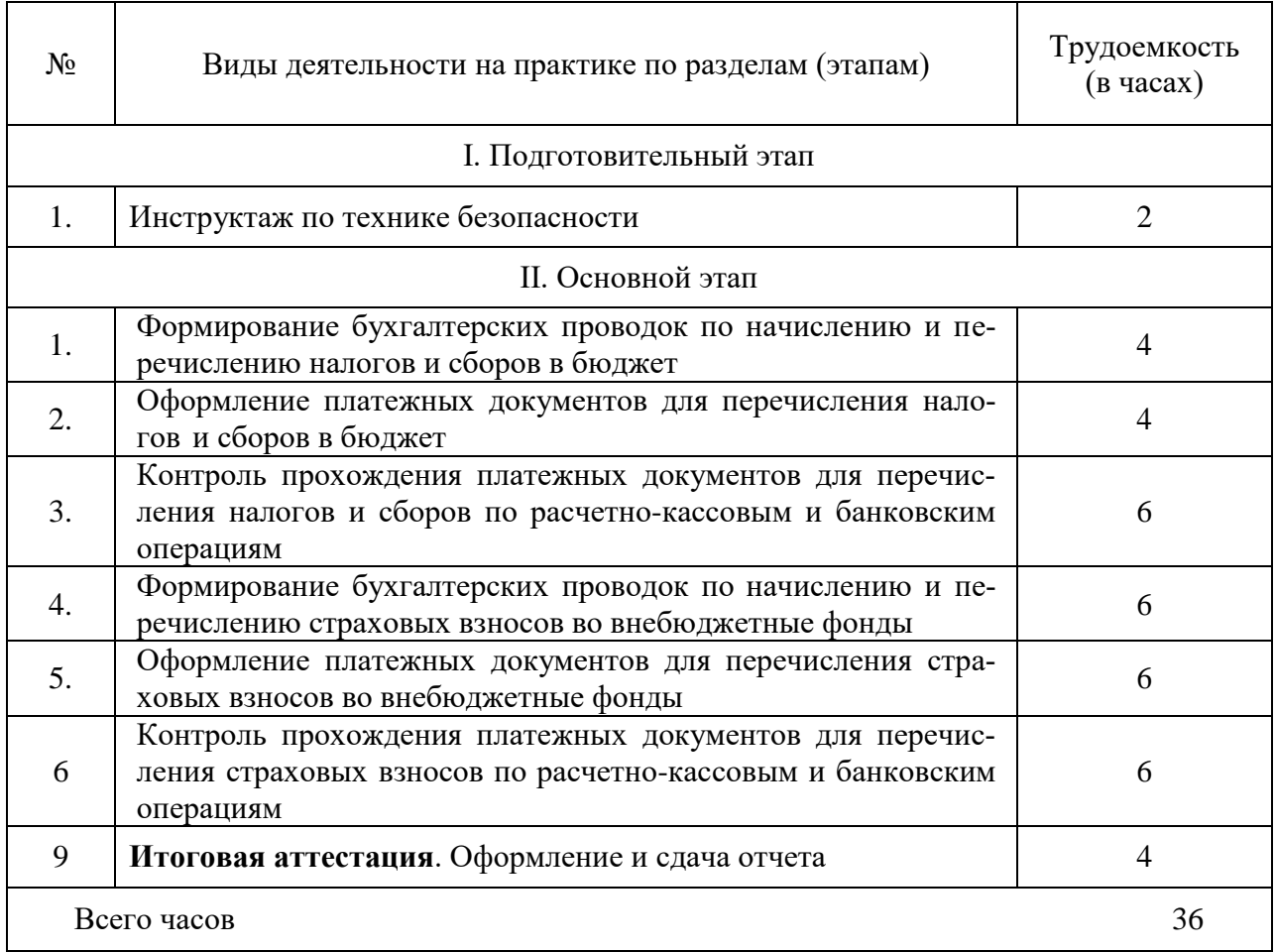

# **3. УСЛОВИЯ РЕАЛИЗАЦИИ ПРАКТИКИ**

# **3.1. Требования к минимальному материально-техническому обеспечению практики**

Производственную практику обучающиеся проходят на предприятиях на основе прямых договоров, заключаемых между образовательным учреждением и каждым пред приятием, являющимся базой практики.

Производственная практика должна проводиться в подразделениях организаций, направление деятельности которых соответствует профилю подготовки обучающихся.

Оборудование рабочих мест:

– посадочные места;

– рабочее место специалистов учреждений.

Технические средства обучения:

компьютер с доступом к сети Интернет, Справочно-правовой системе Консультант-Плюс

Кабинет бухгалтерского учета, налогообложения и аудита; учебная аудитория № 49 для проведения учебных занятий, выполнения курсового проекта (работы), в том числе групповых и индивидуальных консультаций, текущего контроля и промежуточной аттестации, оснащенная специализированной мебелью (рабочее место преподавателя, столы, стулья, трибуна, доска меловая).

Технические средства обучения: набор демонстрационного оборудования ноутбуки (переносные), (интерактивная доска Smart с проектором); учебно-наглядные пособия, обеспечивающие тематические иллюстрации, соответствующие рабочим учебным программам стенды (6).

Аудитория № 57 Помещение для хранения и профилактического обслуживания учебного оборудования, укомплектованное специализированной мебелью для хранения оборудования (столы, шкафы).

Технические средства обучения: набор демонстрационного оборудования ноутбуки (переносные) (2), проекционные экраны (переносные) (3), проекторы (переносные) (3).

## **3.2. Информационное обеспечение обучения**

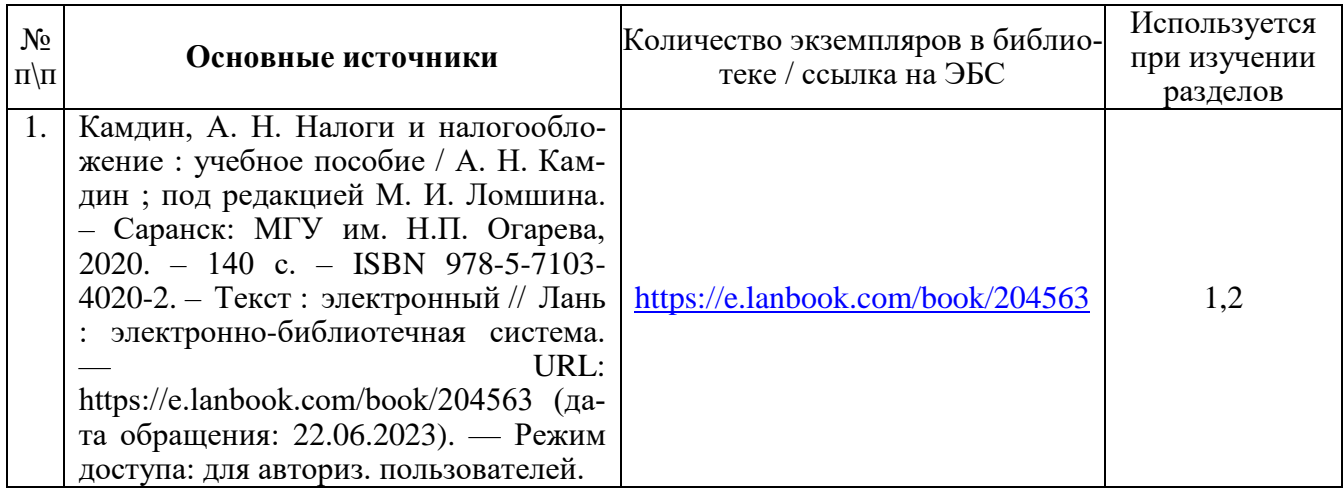

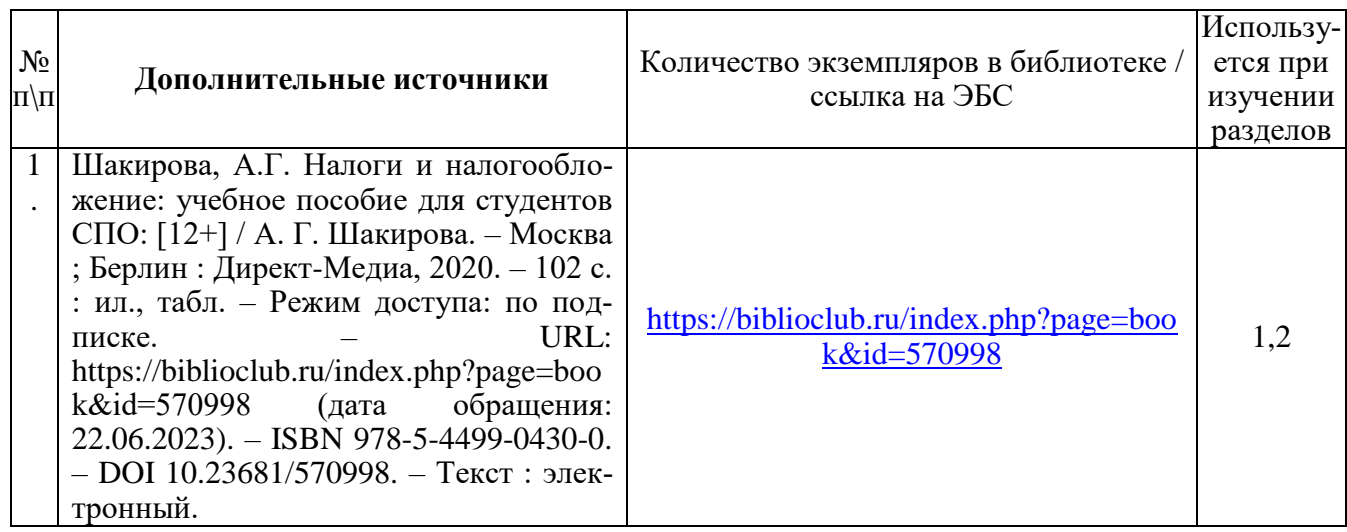

## **Перечень информационных справочных систем**

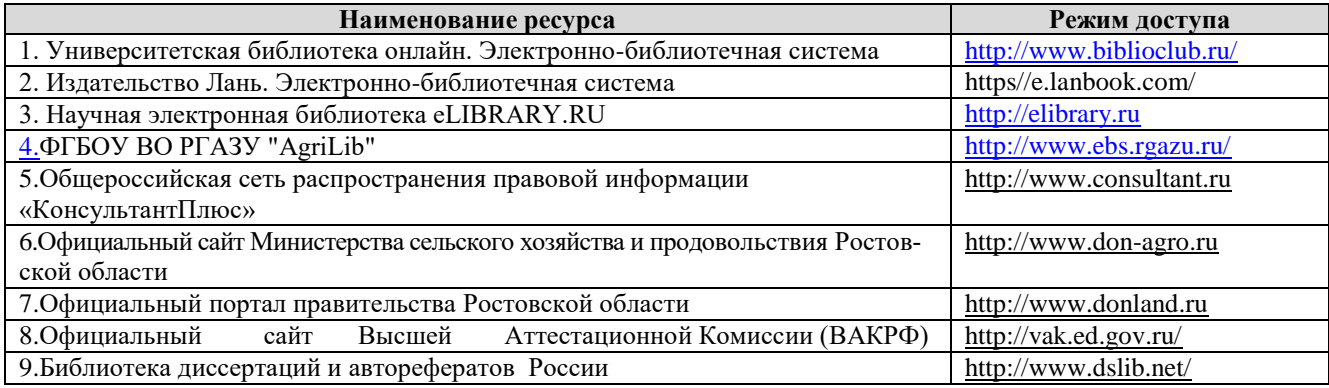

**Комплект лицензионного и свободно распространяемого программного обеспечения**

#### **Перечень лицензионного программного обеспечения**

Windows 10 Pro Лицензия № 66241795 от 28.12.2015 OPEN 96248131ZZE1712 Microsoft Volume Licensing Service Center; Office Standard 2016 Лицензия № 66241743 от 28.12.2015 OPEN 96247974ZZE1712 Microsoft Volume Licensing Service Center; MS Windows 7 OEM SNGL OLP NL Legalization GetGenuine wCOA Счет №1834 от 16.03.2010 ООО «Южная Софтверная компания»; OpenOffice Свободно распространяемое ПО, лицензия Apache License 2.0, LGPL; Adobe acrobat reader Свободно распространяемое проприетарное программное обеспечение; Zoom Тариф Базовый Свободно распространяемое ПО, ZoomVideoCommunications, Inc.; Skype Свободно распространяемое проприетарное программное обеспечение; Unreal commander Свободно распространяемое ПО, лицензия freeware; Google ChromeСвободно распространяемое ПО, лицензия freeware; Dr.Web Договор № РГА 12130035 от 13.12.2022 г. между ФГБОУ ВО «Донской ГАУ» и ООО «КОМПАНИЯ ГЭНДАЛЬФ»; 7-zip Свободно распространяемое ПО, GNU Lesser General Public License; Yandex Browser Свободно распространяемое ПО; Лаборатория ММИС «Планы» Договор №576-22 от 11.11.2022 между ФГБОУ ВО «Донской ГАУ» и ООО «Лаборатория ММИС»

MS Windows 7 OEM SNGL OLP NL Legalization GetGenuine wCOA Счет №1834 от 16.03.2010 ООО «Южная Софтверная компания». Adobe acrobat reader Свободно распространяемое проприетарное программное обеспечение; Google Chrome Свободно распространяемое ПО, лицензия freeware; Unreal Commander Свободно распространяемое ПО, лицензия freeware; Zoom Тариф Базовый Свободно распространяемое ПО, ZoomVideoCommunications, Inc; Skype Свободно распространяемое проприетарное программное обеспечение; Dr.Web Договор № РГА 12130035 от 13.12.2022 г. между ФГБОУ ВО «Донской ГАУ» и ООО «КОМ-ПАНИЯ ГЭНДАЛЬФ»; 7-zip Свободно распространяемое ПО, GNU Lesser General Public License; Yandex Browser Свободно распространяемое ПО; Лаборатория ММИС «Планы» Договор №576-22 от 11.11.2022 г. между ФГБОУ ВО «Донской ГАУ» и ООО «Лаборатория ММИС»

#### **Перечень профессиональных баз данных**

1.«AGROS» режим доступа [:http://www.cnshb.ru/artefact3/ia/ia1.asp?lv=11&un=anonymous&p1=&em=c2R](http://www.cnshb.ru/artefact3/ia/ia1.asp?lv=11&un=anonymous&p1&em=c2R) 2.БД «AGRO» режим доступа <https://agro.ru/>

#### **3.3. Общие требования к организации практики**

Практическая подготовка может быть организована:

1) непосредственно в Университете, в том числе в структурном подразделении, предназначенном для проведения практической подготовки;

2) в организации, осуществляющей деятельность по профилю соответствующей образовательной программы (далее - профильная организация), в том числе в структурном подразделении профильной организации, предназначенном для проведения практической подготовки, на основании договора, заключаемого между Университетом и профильной организацией.

При организации практической подготовки профильные организации создают условия для реализации компонентов образовательной программы, предоставляют оборудование и технические средства обучения в объеме, позволяющем выполнять определенные виды работ, связанные с будущей профессиональной деятельностью обучающихся.

При организации практической подготовки обучающиеся и работники Университета обязаны соблюдать правила внутреннего трудового распорядка профильной организации (структурного подразделения Университета, в котором организуется практическая подготовка) требования охраны труда и техники безопасности.

Производственная практика проводится в форме самостоятельной работы студента, направленной на его адаптацию к профессиональной среде, включая самостоятельное выполнение им временных разовых и постоянных заданий по поручениям руководителя практики от предприятия.

Руководство практикой от учебного заведения осуществляют преподаватели кафедры экономики, философии и социальных дисциплин, от предприятия – представитель предприятия по согласованию с руководителем.

В начале практики студенты должны пройти инструктаж по охране труда, санитарным нормам и т.п., с участием специалистов.

Производственная практика проводится концентрированно после освоения всех разделов ПМ.03. Аттестация по итогам производственной практики проводится на основании результатов, подтверждаемых аттестационными листами по практике, характеристикой с места прохождения практики, дневниками практики студентов, отчётами по производственной практике.

По результатам прохождения производственной практики обучающийся составляет отчет по практике. Производственная практика завершается зачётом. Студент, не выполнивший программу практики или получивший неудовлетворительную оценку при сдаче зачета, повторно направляется на практику.

#### **4. КОНТРОЛЬ И ОЦЕНКА РЕЗУЛЬТАТОВ ОСВОЕНИЯ ПРОИЗВОДСТВЕННОЙ ПРАКТИКИ**

Контроль и оценка результатов освоения практики осуществляется преподавателем в процессе защиты отчета по практике.

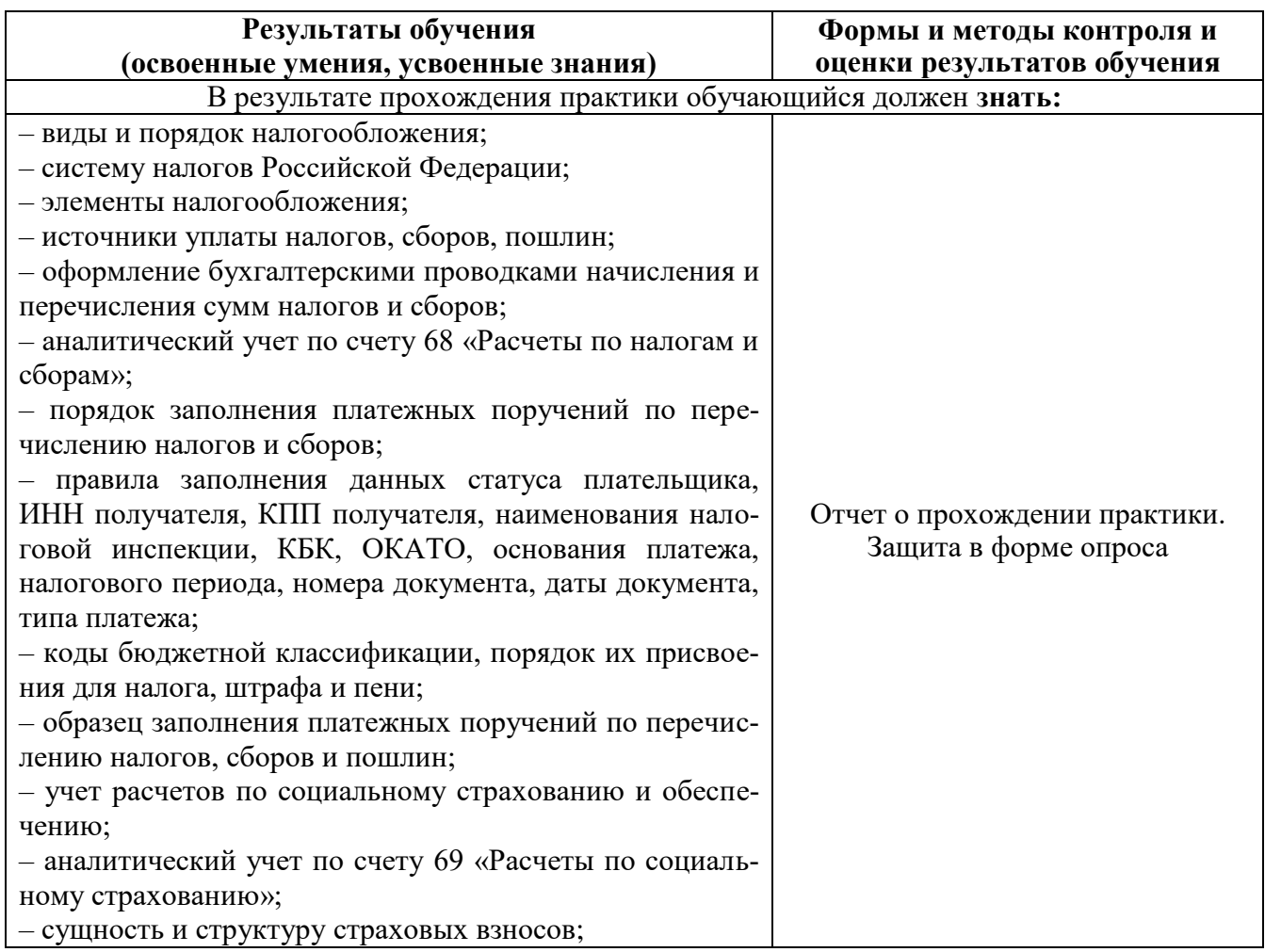

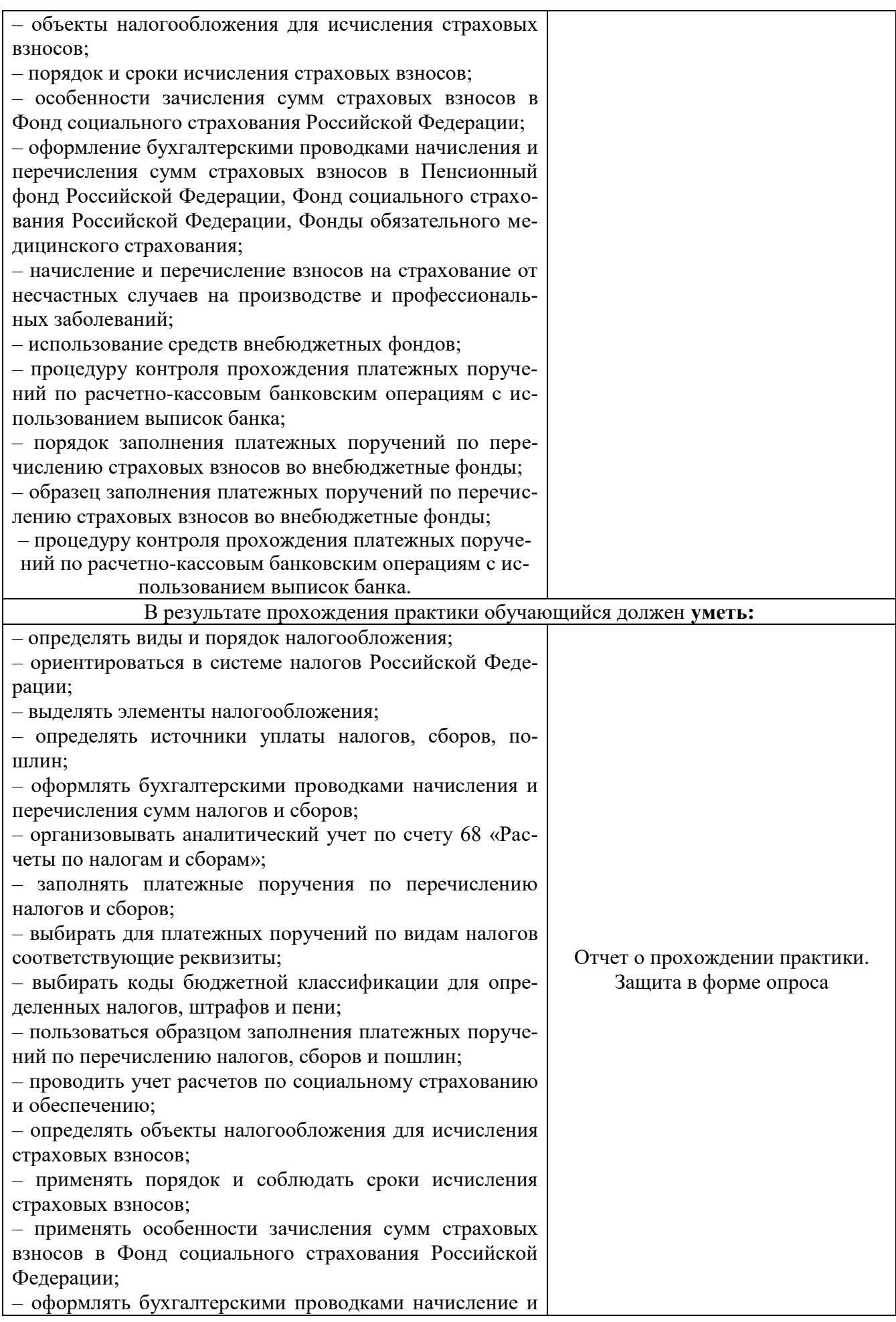

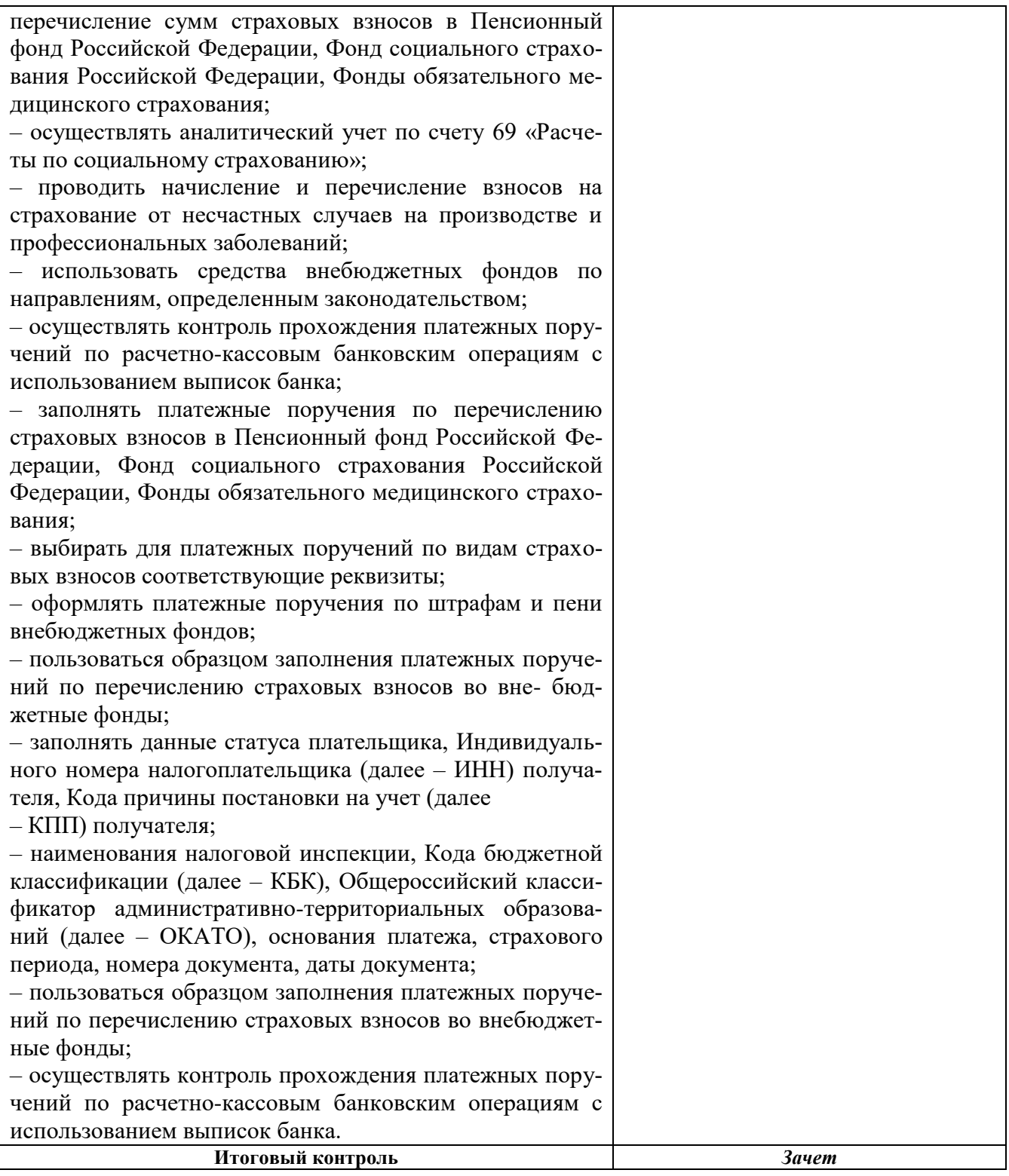